# МИНИСТЕРСТВО СЕЛЬСКОГО ХОЗЯЙСТВА РОССИЙСКОЙ ФЕДЕРАЦИИ

Федеральное государственное бюджетное образовательное учреждение высшего образования «Брянский государственный аграрный университет»

УТВЕРЖДАЮ Проректор по учебной работе Малявко Г.П. «17» июня 2021 г.

Инженерная и компьютерная графика (Наименование дисциплины)

рабочая программа дисциплины

Закреплена за кафедрой Технического сервиса

Направление подготовки 13.03.02 Электроэнергетика и электротехника Профиль Электрооборудование и электрохозяйство предприятий, организаций и учреждений

Квалификация Бакалавр

Форма обучения Очная, заочная

Общая трудоемкость 4 3.e.

> Брянская область 2021

Программу составил(и):

доцент Синяя Н.В. Hary

Рецензент(ы):

Dejua B41 D

Рабочая программа дисциплины

Инженерная и компьютерная графика

разработана в соответствии с ФГОС ВО - бакалавриат по направлению подготовки 13.03.02 Электроэнергетика и электротехника, утвержденным приказом Министерства образования и науки Российской Федерации от 28 февраля 2018 г. №144. составлена на основании учебного плана 2020 года набора Направление подготовки 13.03.02 Электроэнергетика и электротехника Профиль Электрооборудование и электрохозяйство предприятий, организаций и учреждений

утвержденного Учёным советом вуза от 17.06.2021 г. протокол № 11

Рабочая программа одобрена на заседании кафедры

W

Электроэнергетики и электротехнологий

Протокол от 17.06.2021 г. № 11

Зав. кафедрой

Безик Д.А.

#### **1. ЦЕЛИ ОСВОЕНИЯ ДИСЦИПЛИНЫ**

1.1 Получение знаний теоретических основ построения и преобразования проекционного чертежа как графической модели пространственных фигур, приобретение умений и навыков по построению и чтению проекционных и технических чертежей, отвечающих требованиям стандартизации и унификации.

1.2 Развитие пространственного мышления и навыков конструктивно-геометрического моделирования; выработка способностей к анализу и синтезу пространственных форм, реализуемых в виде машиностроительного, строительного и топографического черчения; получение студентами знаний, умений и навыков для успешного использования метода получения графических изображений при выполнении и чтении чертежей и по составлению проектноконструкторской и технической документации.

#### **2. МЕСТО ДИСЦИПЛИНЫ В СТРУКТУРЕ ОПОП**

Блок ОПОП: Базовая часть Б1.О.17

2.1 Требования к предварительной подготовке обучающегося:

Для изучения данной учебной дисциплины (модуля) необходимы следующие знания, умения и навыки: название геометрических тел, основные понятия о характеристиках этих тел, изображения геометрических тел, определения основных размеров и характеристик геометрических тел, методы проецирования, изображения геометрических тел на чертеже, выполнения чертежа детали по модели.

2.2 Дисциплины и практики, для которых освоение данной дисциплины (модуля) необходимо как предшествующее: Механика; Моделирование технологических процессов;

Программное обеспечение AutoCAD electrical и Компас электрик;

Производственная преддипломная практика;

Защита выпускной квалификационной работы, включая подготовку к процедуре защиты и процедуру защиты.

# **3. ПЕРЕЧЕНЬ ПЛАНИРУЕМЫХ РЕЗУЛЬТАТОВ ОБУЧЕНИЯ ПО ДИСЦИПЛИНЕ, СООТНЕСЕННЫХ С ПЛАНИРУЕМЫМИ РЕЗУЛЬТАТАМИ ОСВОЕНИЯ ОБРАЗОВАТЕЛЬНОЙ ПРОГРАММЫ**

Достижения планируемых результатов обучения, соотнесенных с общими целями и задачами ОПОП, является целью освоения дисциплины.

В результате изучения дисциплины обучающийся должен усвоить трудовые функции в соответствии с профессиональным стандартом «Специалист в области проектирования систем электропривода», утвержденный приказом Минтруда России от 13.04.2017 № 354н (Зарегистрировано в Минюсте России 5.05.2017 № 46626).

Обобщенная трудовая функция – Разработка отдельных разделов проекта на различных стадиях проектирования системы электропривода (код – В/6).

Трудовая функция – Разработка проектных решений отдельных частей системы электропривода (код – В/02.6).

Трудовые действия:

Выбор оптимальных технических решений для разработки отдельных разделов на различных стадиях пректирования системы электропривода.

Выбор оборудования для отдельных разделов проекта на различных стадиях пректирования системы электропривода.

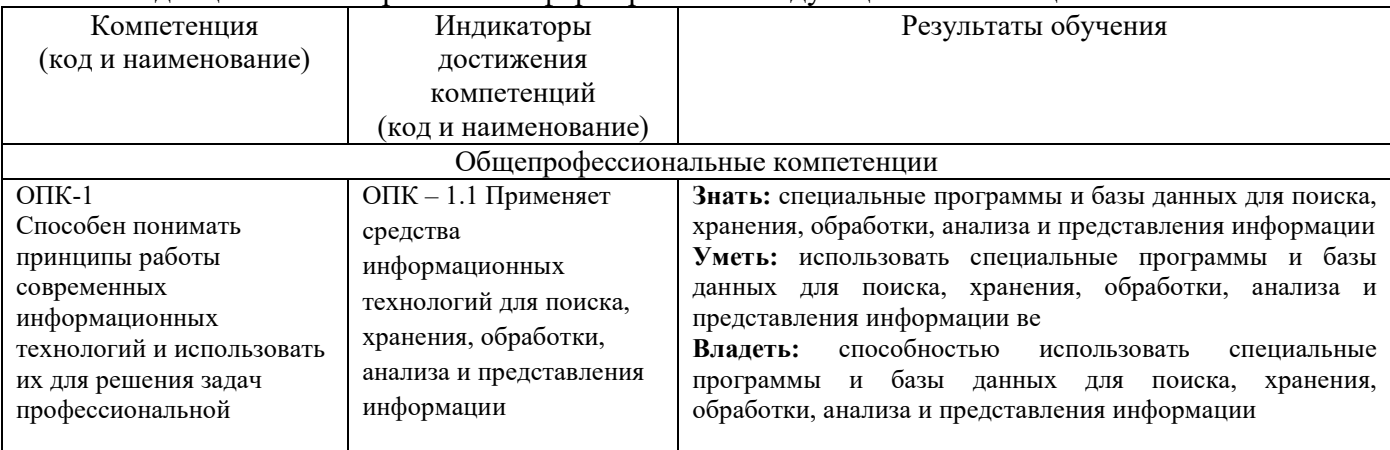

#### Освоение дисциплины направлено на формирование следующих компетенций:

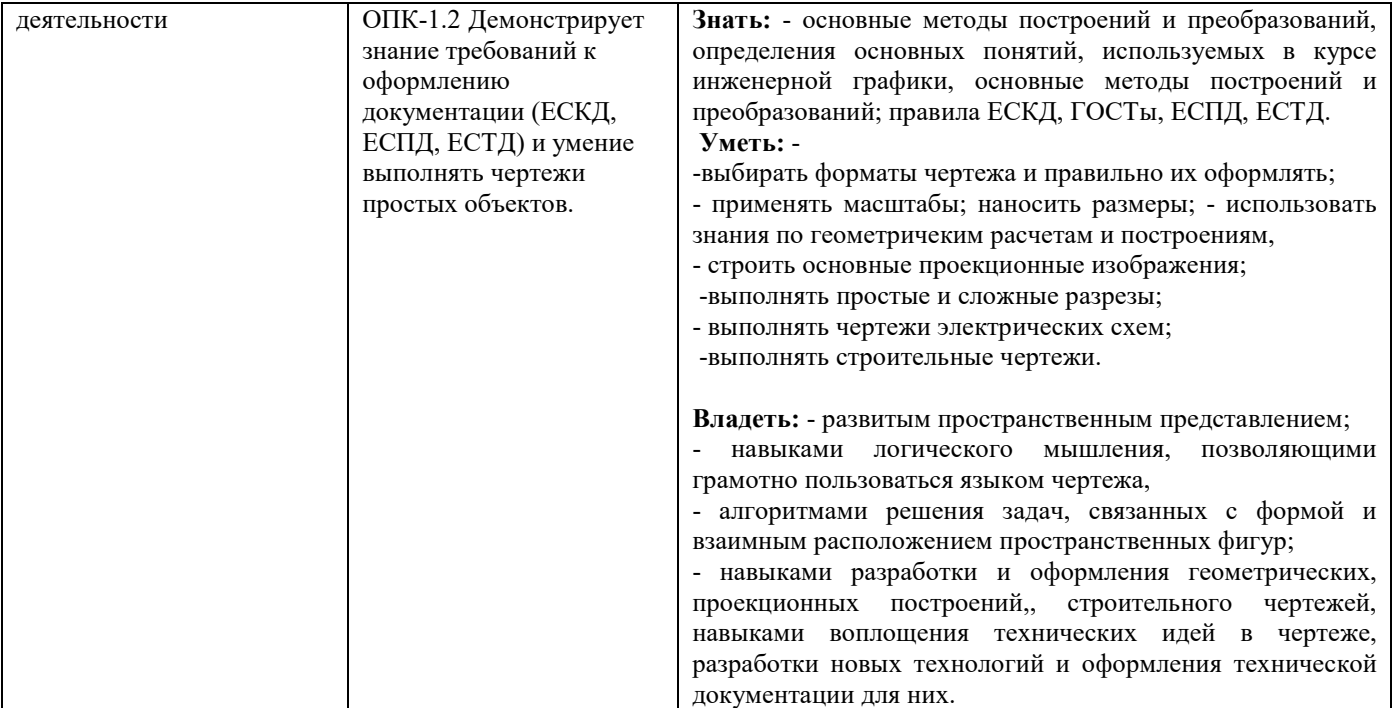

**Этапы формирования компетенций в процессе освоения образовательной программы**: в соответствии с учебными планами и планируемыми результатами освоения ОПОП ВО.

# **4. 4. Распределение часов дисциплины по семестрам**

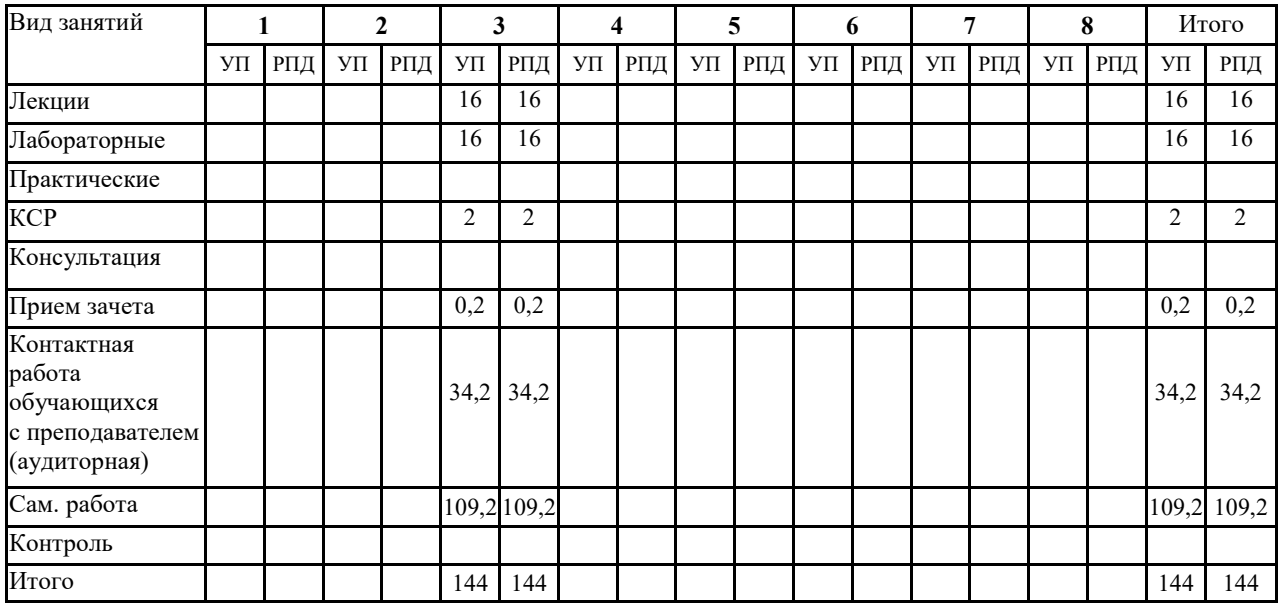

#### **Заочная форма обучения**

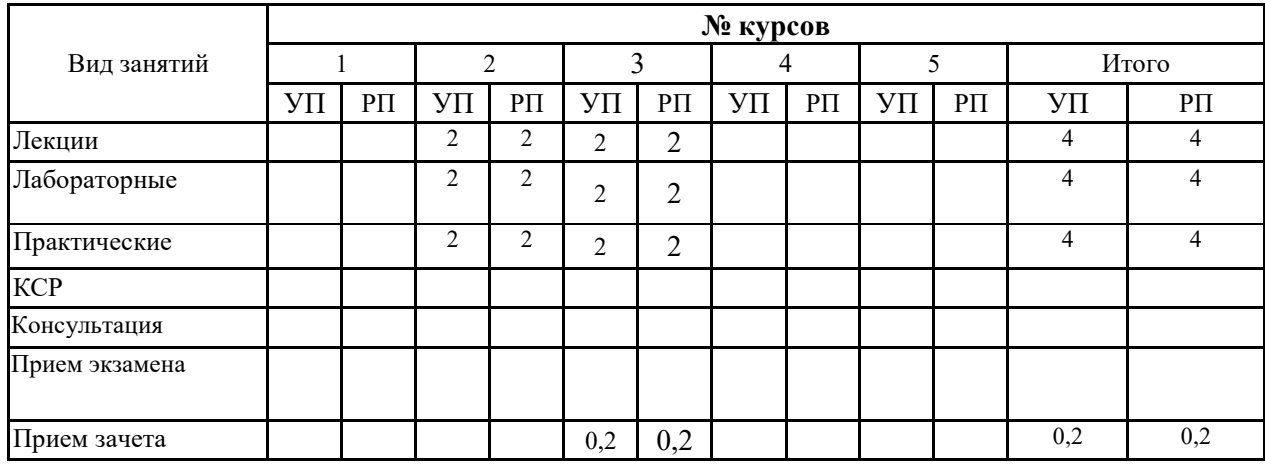

### **Очная форма обучения**

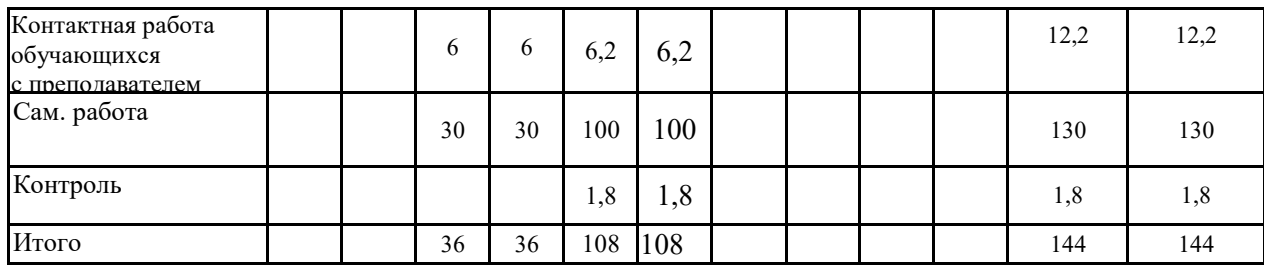

# **СТРУКТУРА И СОДЕРЖАНИЕ ДИСЦИПЛИНЫ (МОДУЛЯ)**

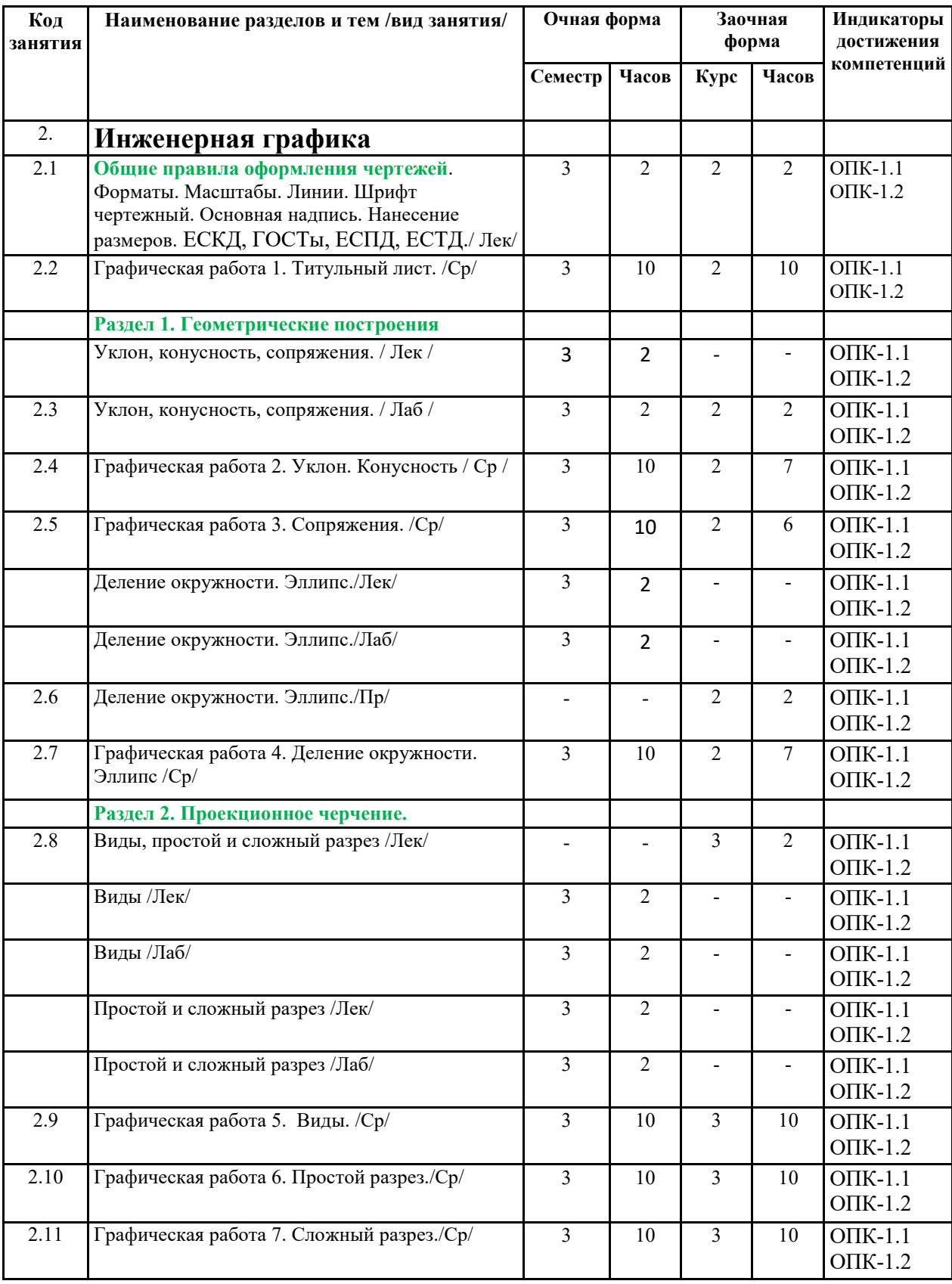

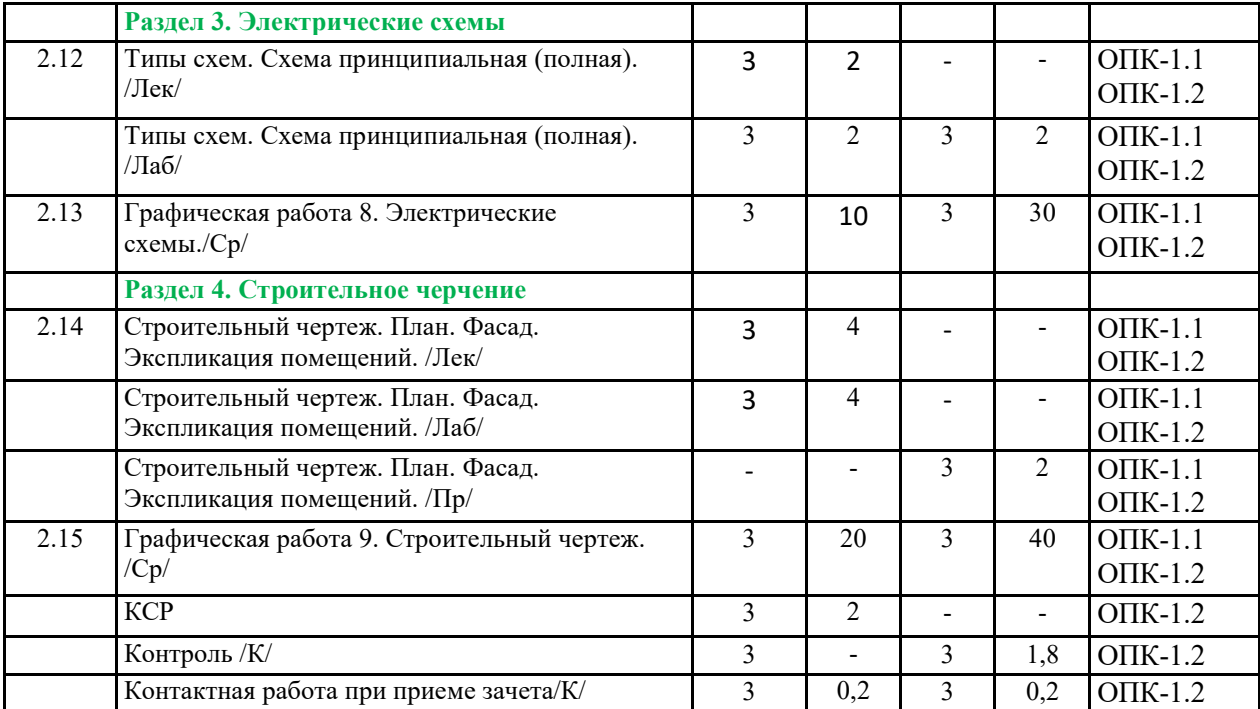

# **5. ФОНД ОЦЕНОЧНЫХ СРЕДСТВ**

# **Приложение №1**

# **6. УЧЕБНО-МЕТОДИЧЕСКОЕ И ИНФОРМАЦИОННОЕ ОБЕСПЕЧЕНИЕ ДИСЦИПЛИНЫ (МОДУЛЯ)**

#### **6.1. Рекомендуемая литература**

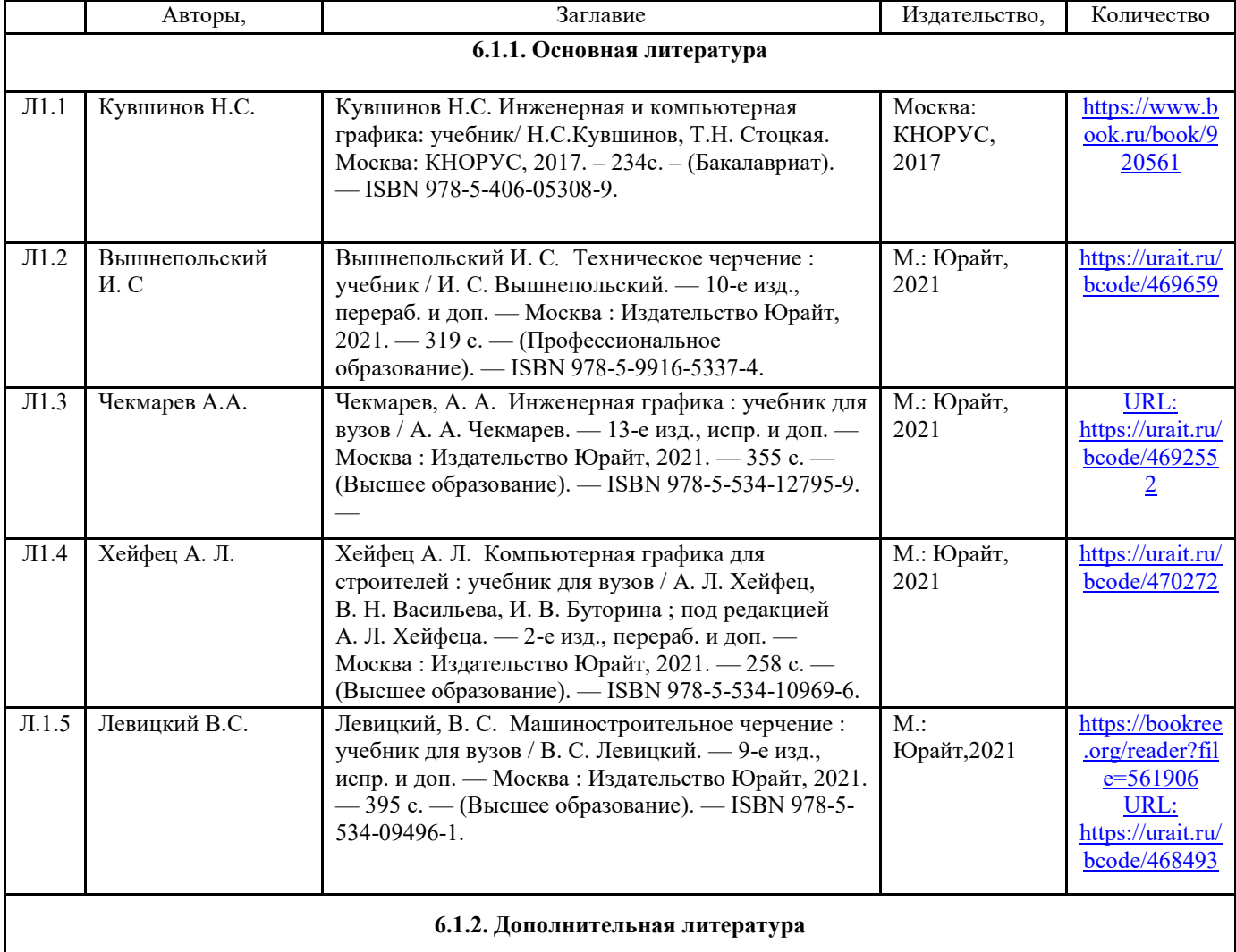

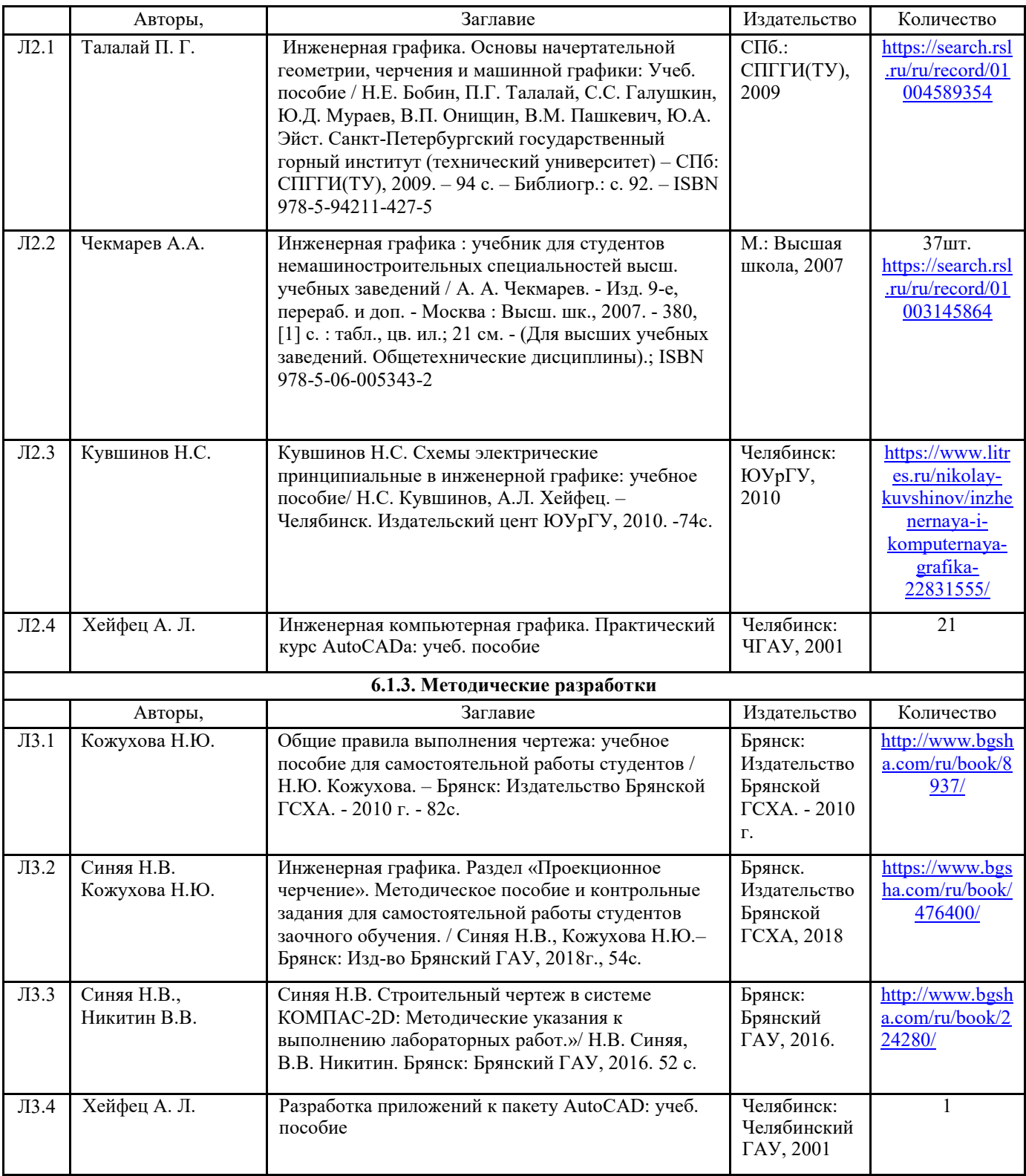

**6.2. Перечень ресурсов информационно-телекоммуникационной сети "Интернет"** 

Портал открытых данных Российской Федерации. URL: https://data.gov.ru

Единая коллекция цифровых образовательных ресурсов // Федеральный портал «Российское образование». URL: http://school-collection.edu.ru/

Единое окно доступа к информационным ресурсам // Федеральный портал «Российское образование». URL: http://window.edu.ru/catalog/

Официальный интернет-портал базы данных правовой информации http://pravo.gov.ru/

Портал Федеральных государственных образовательных стандартов высшего образования http://fgosvo.ru/

Портал "Информационно-коммуникационные технологии в образовании" http://www.ict.edu.ru/ Web of Science Core Collection политематическая реферативно-библиографическая и наукометрическая (библиометрическая) база данных http://www.webofscience.com

Полнотекстовый архив «Национальный Электронно-Информационный Консорциум» (НЭИКОН) https://neicon.ru/

Тозик В.Т. Электронный учебник по начертательной геометрии. Режим доступа: http://traffic.spb.ru/geom/.

Каталог Государственных стандартов. Режим доступа http://stroyinf.ru/cgi-bin/mck/gost.cgi.

### **6.3. Перечень программного обеспечения**

ОС Windows 7 (подписка Microsoft Imagine Premium от 12.12.2016). Срок действия лицензии – бессрочно.

ОС Windows 10 (подписка Microsoft Imagine Premium от 12.12.2016). Срок действия лицензии – бессрочно.

MS Office std 2013 (контракт 172 от 28.12.2014 с ООО АльтА плюс) Срок действия лицензии – бессрочно.

Офисный пакет MS Office std 2016 (Договор Tr000128244 от 12.12.2016 с АО СофтЛайн Трейд) Срок действия лицензии – бессрочно.

PDF24 Creator (Работа с pdf файлами, geek Software GmbH). Свободно распространяемое ПО.

Foxit Reader (Просмотр документов, бесплатная версия, Foxit Software Inc). Свободно распространяемое ПО.

Консультант Плюс (справочно-правовая система) (Гос. контракт №41 от 30.03.2018 с ООО Альянс) Срок действия лицензии – бессрочно.

Техэксперт (справочная система нормативно-технической и нормативно-правовой информации) (Контракт 120 от 30.07.2015 с ООО Техэксперт) Срок действия лицензии – бессрочно. КОМПАС-3D (Сублицензионный договор №МЦ-19-00205 от 07.05.2019) Свободно распространяемое ПО.

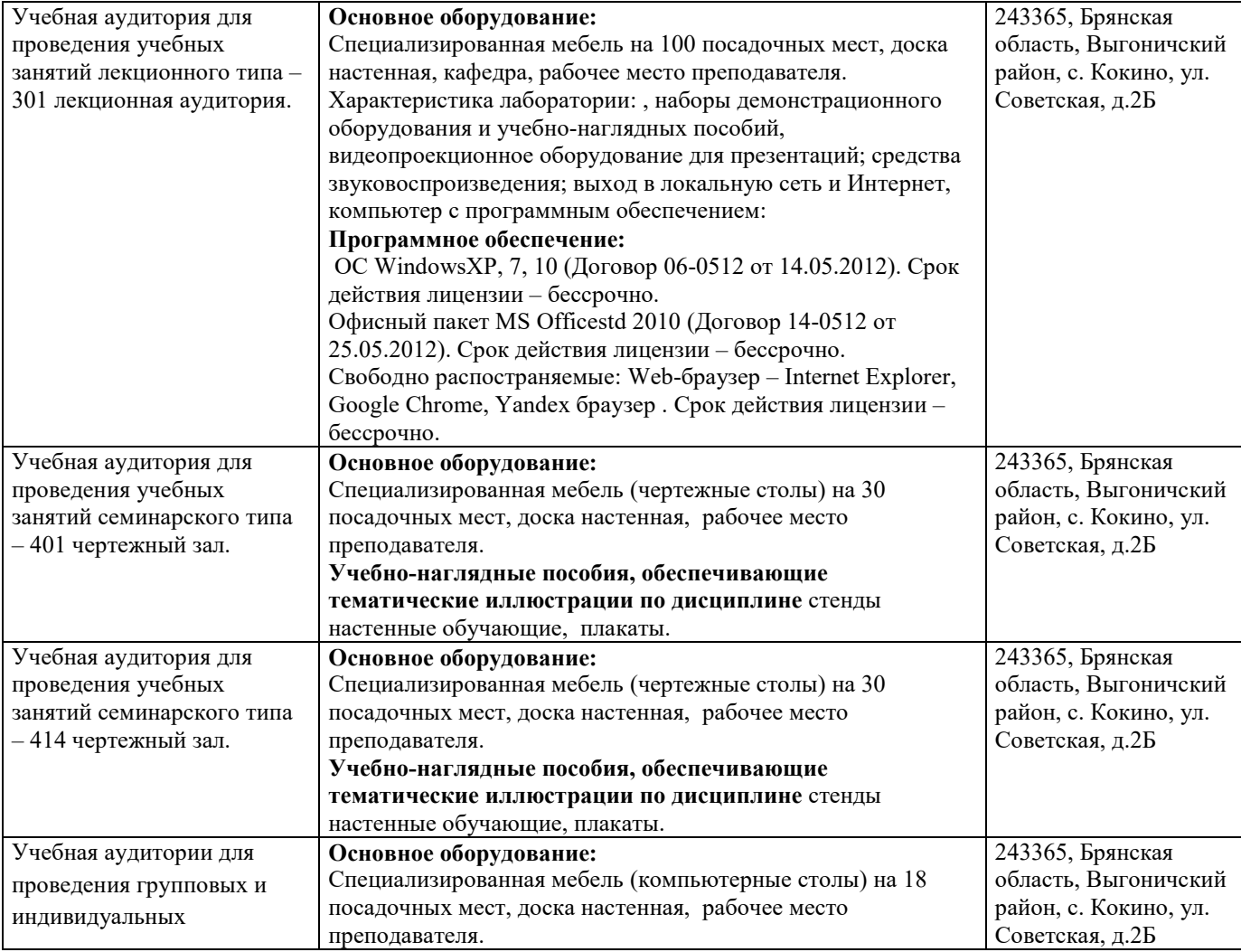

### **7. МАТЕРИАЛЬНО-ТЕХНИЧЕСКОЕ ОБЕСПЕЧЕНИЕ ДИСЦИПЛИНЫ (МОДУЛЯ)**

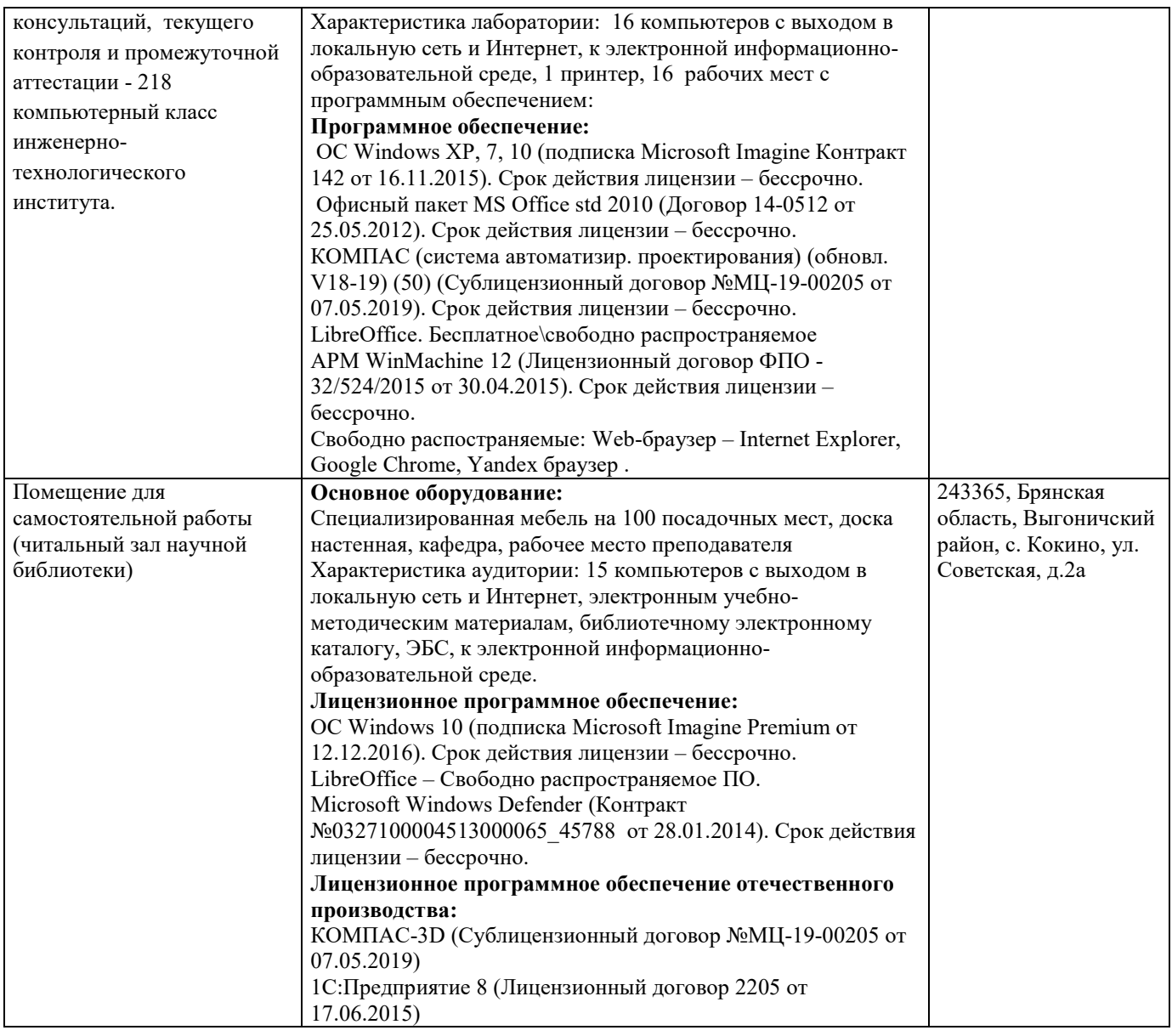

# **8. ОБЕСПЕЧЕНИЕ ОБРАЗОВАТЕЛЬНОГО ПРОЦЕССА ДЛЯ ЛИЦ С ОГРАНИЧЕННЫМИ ВОЗМОЖНОСТЯМИ ЗДОРОВЬЯ И ИНВАЛИДОВ**

для слепых и слабовидящих:

- лекции оформляются в виде электронного документа, доступного с помощью компьютера со специализированным программным обеспечением;

- письменные задания выполняются на компьютере со специализированным программным обеспечением, или могут быть заменены устным ответом;

- обеспечивается индивидуальное равномерное освещение не менее 300 люкс;

- для выполнения задания при необходимости предоставляется увеличивающее устройство; возможно также использование собственных увеличивающих устройств;

- письменные задания оформляются увеличенным шрифтом;

- экзамен и зачёт проводятся в устной форме или выполняются в письменной форме на компьютере.

для глухих и слабослышащих:

- лекции оформляются в виде электронного документа, либо предоставляется звукоусиливающая аппаратура индивидуального пользования;

- письменные задания выполняются на компьютере в письменной форме;

- экзамен и зачёт проводятся в письменной форме на компьютере; возможно проведение в форме тестирования.

для лиц с нарушениями опорно-двигательного аппарата:

- лекции оформляются в виде электронного документа, доступного с помощью компьютера со специализированным программным обеспечением;

- письменные задания выполняются на компьютере со специализированным программным обеспечением;

- экзамен и зачёт проводятся в устной форме или выполняются в письменной форме на компьютере.

При необходимости предусматривается увеличение времени для подготовки ответа.

Процедура проведения промежуточной аттестации для обучающихся устанавливается с учётом их индивидуальных психофизических особенностей. Промежуточная аттестация может проводиться в несколько этапов.

При проведении процедуры оценивания результатов обучения предусматривается использование технических средств, необходимых в связи с индивидуальными особенностями обучающихся. Эти средства могут быть предоставлены университетом, или могут использоваться собственные технические средства.

Проведение процедуры оценивания результатов обучения допускается с использованием дистанционных образовательных технологий.

Обеспечивается доступ к информационным и библиографическим ресурсам в сети Интернет для каждого обучающегося в формах, адаптированных к ограничениям их здоровья и восприятия информации:

- для слепых и слабовидящих:
- в печатной форме увеличенным шрифтом;
- в форме электронного документа;
- в форме аудиофайла.
- для глухих и слабослышащих:
- в печатной форме;
- в форме электронного документа.
- для обучающихся с нарушениями опорно-двигательного аппарата:
- в печатной форме;
- в форме электронного документа;
- в форме аудиофайла.

Учебные аудитории для всех видов контактной и самостоятельной работы, научная библиотека и иные помещения для обучения оснащены специальным оборудованием и учебными местами с техническими средствами обучения:

для слепых и слабовидящих:

- электронно-оптическое устройство доступа к информации для лиц с ОВЗ предназначено для чтения и просмотра изображений людьми с ослабленным зрением.

- специализированный программно-технический комплекс для слабовидящих. (аудитория 1-203)
- для глухих и слабослышащих:
	- автоматизированным рабочим местом для людей с нарушением слуха и слабослышащих;

- акустический усилитель и колонки;

- индивидуальные системы усиления звука

«ELEGANT-R» приемник 1-сторонней связи в диапазоне 863-865 МГц

«ELEGANT-T» передатчик

«Easy speak» - индукционная петля в пластиковой оплетке для беспроводного подключения устройства к слуховому аппарату слабослышащего

- Микрофон петличный (863-865 МГц), Hengda
- Микрофон с оголовьем (863-865 МГц)
- групповые системы усиления звука

-Портативная установка беспроводной передачи информации .

- для обучающихся с нарушениями опорно-двигательного аппарата:
	- передвижными, регулируемыми эргономическими партами СИ-1;
		- компьютерной техникой со специальным программным обеспечением.

**Приложение №1** 

# **ФОНД ОЦЕНОЧНЫХ СРЕДСТВ**

по дисциплине:

# **Инженерная и компьютерная графика**

(Год утверждения рабочей программы 2020)

Направление подготовки 13.03.02 Электроэнергетика и электротехника Профиль Электрооборудование и электрохозяйство предприятий, учреждений и организаций Квалификация бакалавр Форма обучения очная, заочная

> Брянская область 2021

# 1. ПАСПОРТ ФОНДА ОЦЕНОЧНЫХ СРЕДСТВ

Направление подготовки 13.03.02 Электроэнергетика и электротехника Профиль Электрооборудование и электрохозяйство предприятий, учреждений и организаций

Дисциплина: Инженерная и компьютерная графика Форма промежуточной аттестации: зачет с оценкой

# 2. ПЕРЕЧЕНЬ ФОРМИРУЕМЫХ КОМПЕТЕНЦИЙ И ЭТАПЫ ИХ ФОРМИРОВАНИЯ

#### 2.1. Компетенции, закреплённые за дисциплиной ОПОП ВО.

Изучение дисциплины направлено на формировании следующих компетенций:

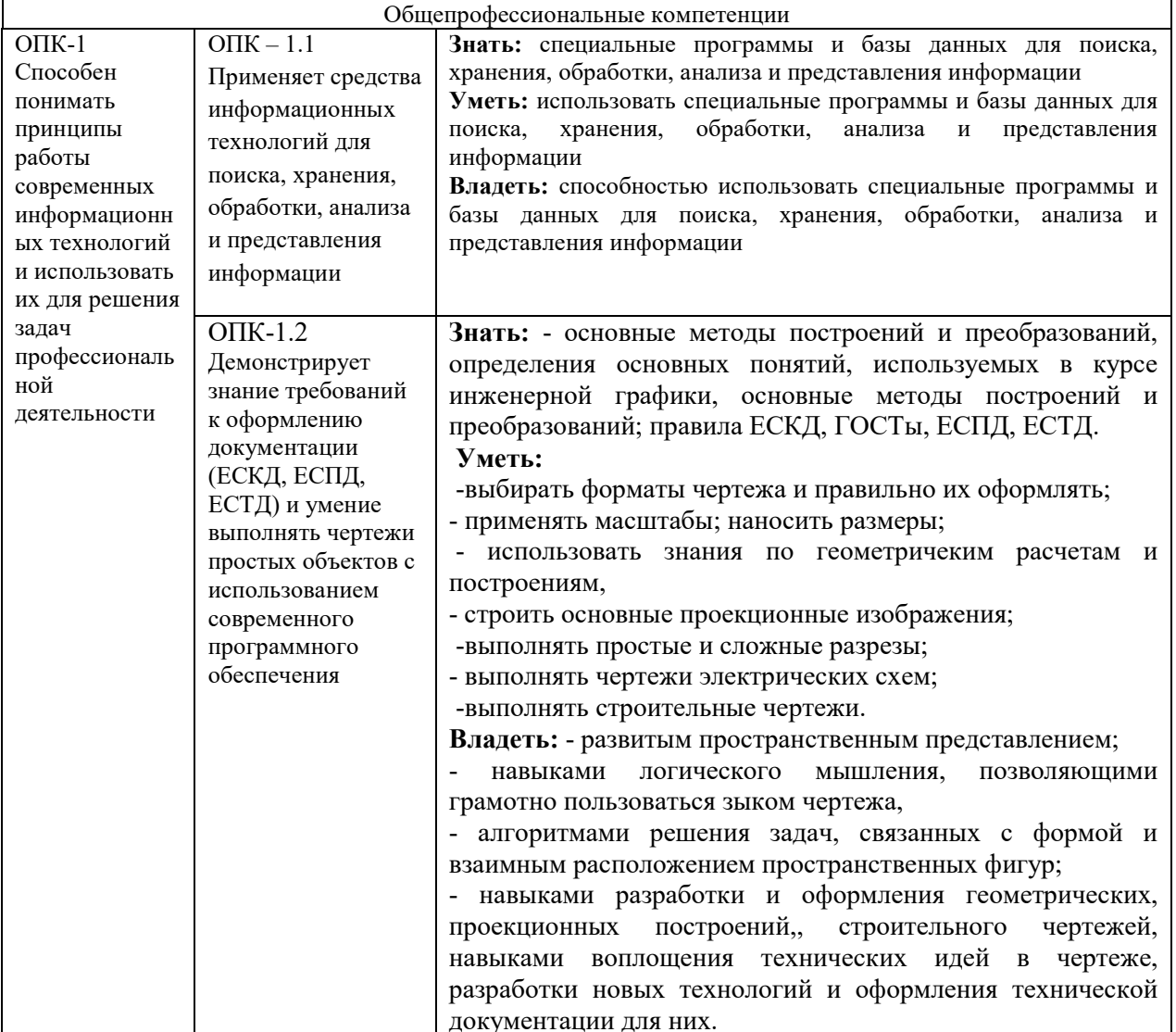

#### 2.2. Процесс формирования компетенций по дисциплине

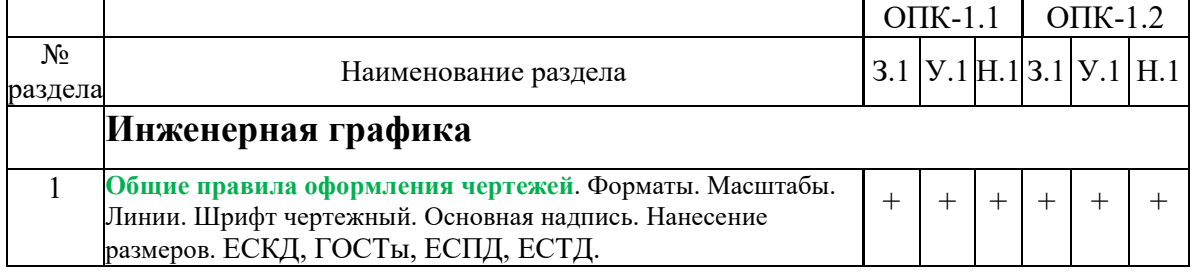

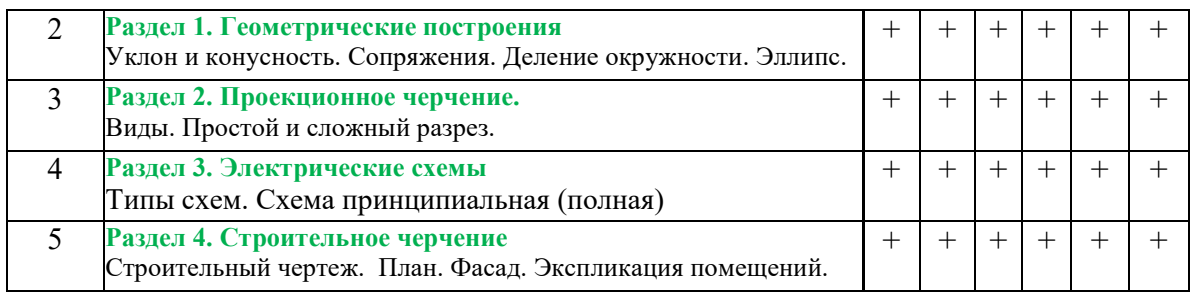

#### Сокращение: 3. - знание; У. - умение; Н. - навыки.

# **2.3. Структура компетенций по дисциплине «Начертательная геометрия»**

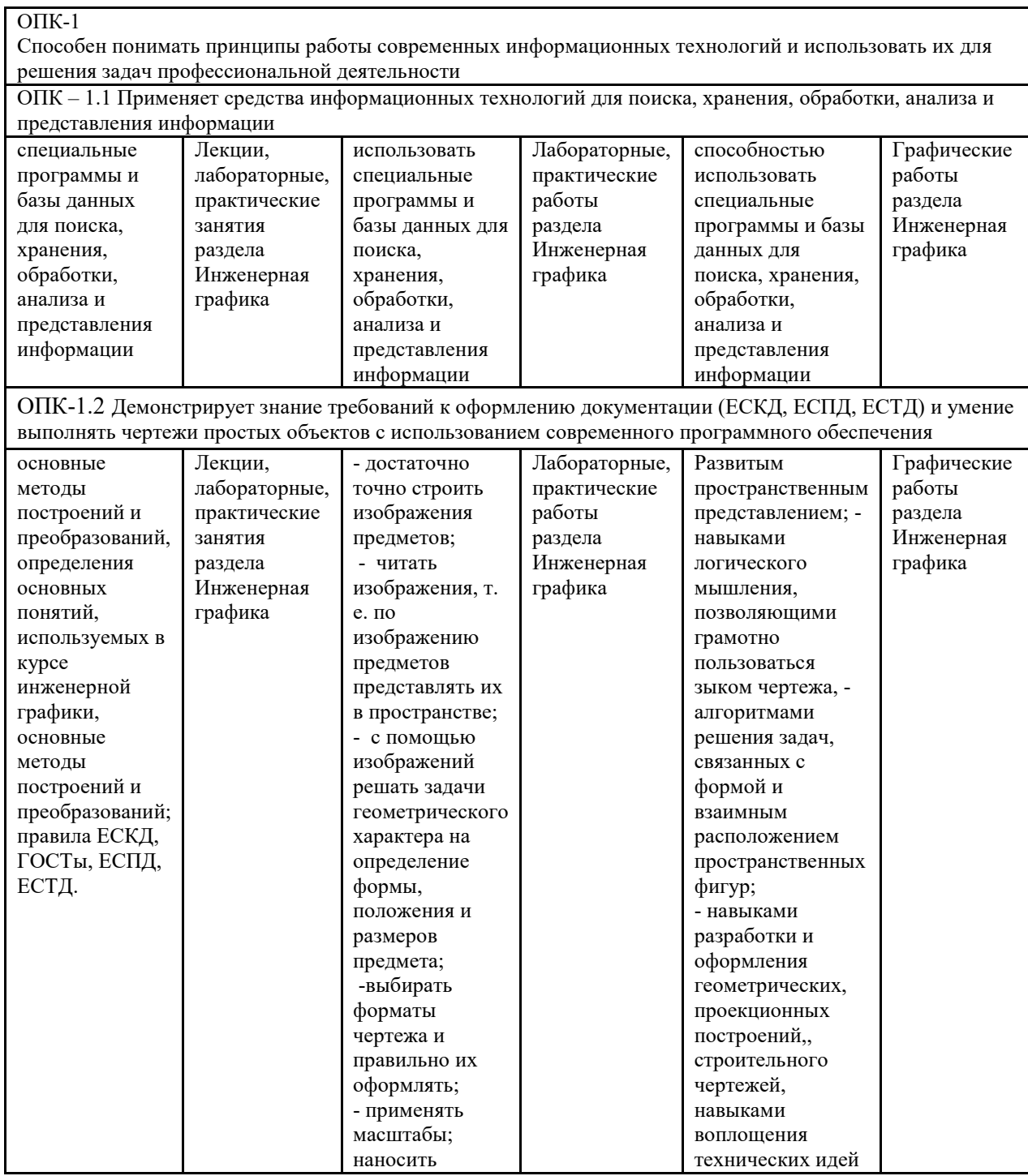

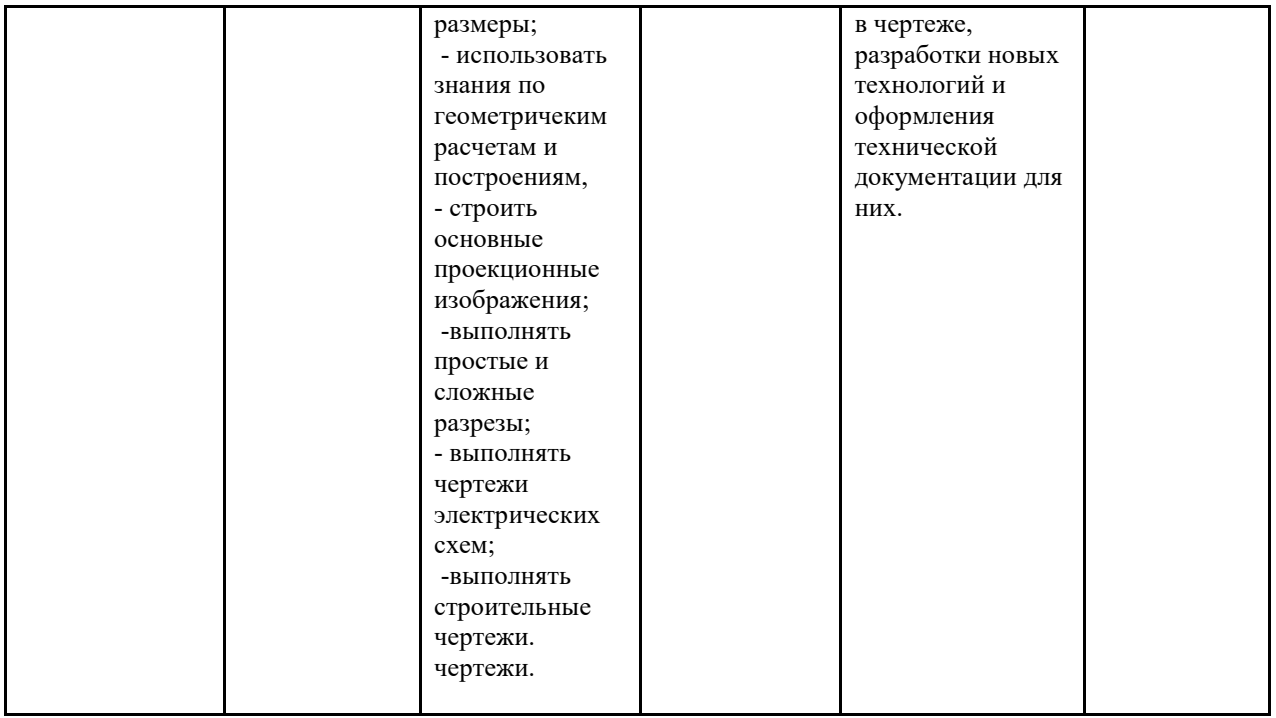

#### 3.ПОКАЗАТЕЛИ, КРИТЕРИИ ОЦЕНКИ КОМПЕТЕНЦИЙ И ТИПОВЫЕ КОНТРОЛЬНЫЕ ЗАДАНИЯ 3.1. Оценочные средства для проведения промежуточной аттестации дисциплины «Начертательная геометрия и инженерная графика»

Карта оценочных средств промежуточной аттестации дисциплины «Начертательная геометрия и инженерная графика» проводимой в форме зачета

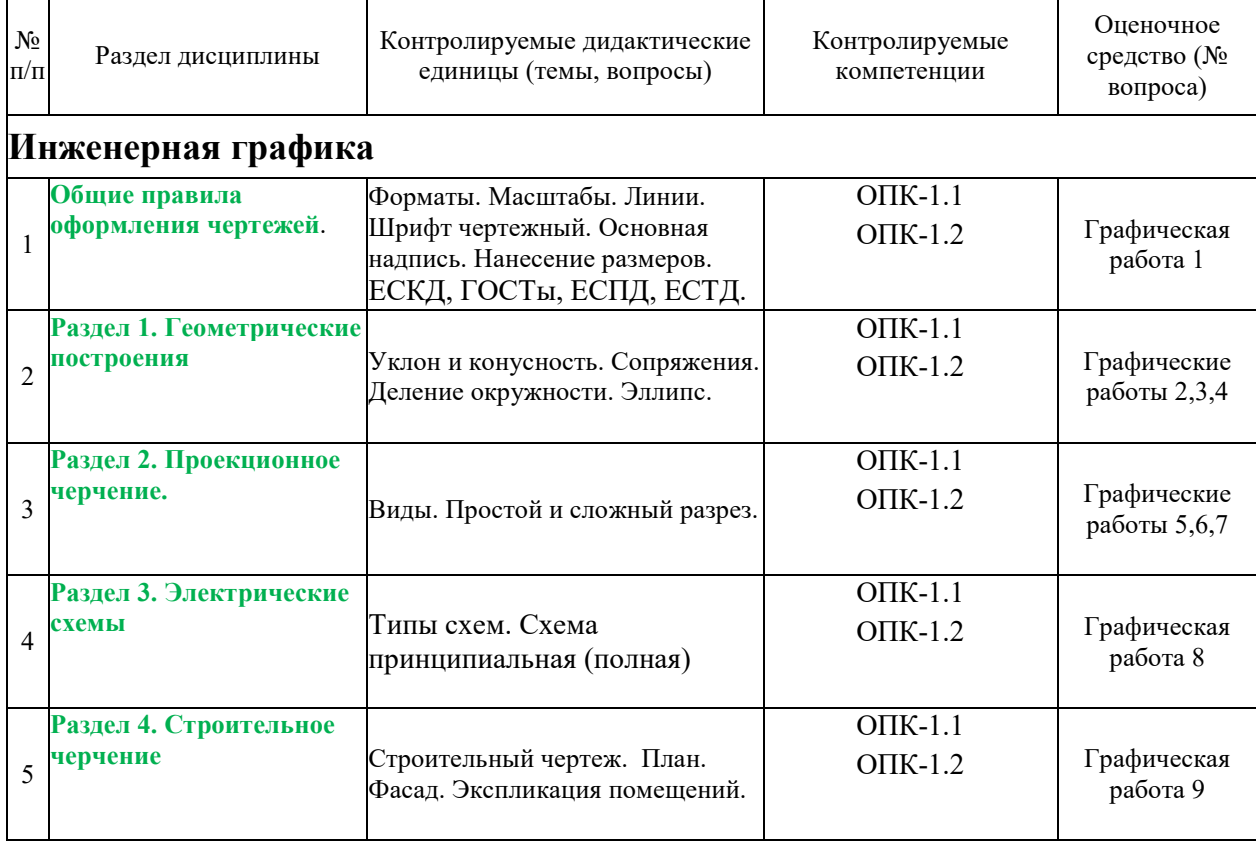

#### **Перечень вопросов по разделу** «Инженерная графика»

- 1. Как расшифровывается комплекс стандартов, объединенных в документацию под общим названием ЕСКД?
- 2. Что включает в себя полный комплект проектной документации?
- 3. Виды и комплектность конструкторских документов. ГОСТ 2.102-68.
- 4. Основные положения и определения технического черчения. ГОСТ 2.001-93; ГОСТ 2.109-73.
- 5. Линии на чертеже. ГОСТ 2.303-68.
- 6. Форматы, масштабы, основные надписи. ГОСТ 2.301-68; ГОСТ 2.302-68; ГОСТ 2.104-68.
- 7. Шрифты чертежные. ГОСТ 2.304-81.
- 8. Текстовые документы, правила выполнения. ГОСТ 2.105-95; ГОСТ 2.106-96.
- 9. Какими размерами определяется формат чертежных листов?
- 10. Где располагается основная надпись чертежа по форме 1 на чертежном листе?
- 11.Какими элементами определяется размер высоты шрифта?
- 12.В каких единицах измерения указываются линейные и угловые размеры на чертежах?
- 13.Какими линиями выполняют вспомогательные построения при выполнении элементов геометрических построений?
- 14.Какие проставляются размеры при выполнении чертежа в масштабе, отличном от 1:1?
- 15.Как рассчитать уклон на чертеже?
- 16.Как рассчитать конусность на чертеже?
- 17.Как определит центр дуги сопряжения?
- 18.Какие типы сопряжения бывают?
- 19.Как построить внешнее сопряжение.
- 20.Как построить внутреннее сопряжение.
- 21.Как построить смешанное сопряжение.
- 22.Как выполнить деление окружности на 3,5 и 7 равных частей?
- 23.Как выполнить деление окружности на 6,8 и 12 равных частей?
- 24.Каким геометрическим методом можно построить эллипс?
- 25.Какие основные размеры нужны для построения эллипса?
- 26. Метод прямоугольного проецирования.
- 27. Метод центрального проецирования.
- 28.Что такое виды на чертеже. ГОСТ 2.305-68.
- 29.Сколько основных видов устанавливает ГОСТ 2.305-68?
- 30.Когда на чертежах применяют дополнительные виды?
- 31.Когда на чертежах применяют местные виды?
- 32.Какое наибольшее количество видов допустимо применять на чертеже?
- 33.Какой вид изображается на горизонтальной плоскости проекций?
- 34.Какой вид изображается на фронтальной плоскости проекций?
- 35. Разрезы, сечения, выносные элементы. Штриховка на чертеже. ГОСТ 2305-68; ГОСТ 2.306-68.
- 36.Как показываются разрезы на чертеже. ГОСТ 2.305-68.
- 37.В каком случае необходимо применение разрезов и сечений на чертеже?
- 38.В чем отличие простого и сложного разрезов?
- 39. Можно ли соединить половину вида с половиной соответствующего разреза?
- 40.Какие разрезы называются вертикальными профильными?
- 41.Как называется разрез, выполненный двумя и более секущими плоскостями?
- 42.Как изображаются на разрезе элементы тонких стенок типа ребер жесткости?
- 43.Сечения. Виды сечений. ГОСТ 2305-68

44.В чем отличие разреза и сечения?

- 45.Для чего применяется косое сечение?
- 46. Правила оформления строительных чертежей.
- 47.Какие масштабы применяются при выполнении строительного чертежа?
- 48.Какие требования выполнения планов на строительном чертеже.
- 49.Какие требования выполнения фасадов на строительном чертеже.
- 50.Какие требования выполнения разрезов на строительном чертеже.
- 51.Как определить уровень чистого пола на строительном чертеже?
- 52.Как называются размерные линии на строительном чертеже. Способы их простановки.
- 53.Как проставляются размеры высоты на строительном чертеже. Способы их простановки.
- 54. Где располагается и как выполняется экспликация помещений на строительном чертеже?.

#### **Тесты по разделу** «Инженерная графика»

# 1. КАКОВЫ РАЗМЕРЫ ФОРМАТА А1?

1)841×1189

2) 297×420 3)  $594 \times 841$ 

#### 2. ВЫБЕРИТЕ ИЗ ПЕРЕЧИСЛЕННЫХ МАСШТАБОВ МАСШТАБЫ УВЕЛИЧЕНИЯ

- 1)  $100:1; 200:1; 50:1; 4:1; 5:1; 2:1; 2.5:1; 10:1; 40:1$
- 2) 1:50; 1:1000; 1:800; 1:2; 1:2,5; 1:25; 1:75
- 3) 1:8; 8:1; 1:3; 6:1; 15:1; 25:1

#### 3. ВЫБЕРИТЕ ИЗ ПЕРЕЧИСЛЕННЫХ МАСШТАБОВ МАСШТАБЫ УМЕНЬШЕНИЯ

- 1)  $100:1; 200:1; 50:1; 4:1; 5:1; 2:1; 2.5:1; 10:1; 40:1$
- 2) 1:50; 1:1000; 1:800; 1:2; 1:2,5; 1:25; 1:75
- $3)$  1:8; 8:1; 1:3; 6:1; 15:1; 25:1

#### 4. ПРИМЕНЯЮТСЯ ЛИ МАСШТАБЫ ПРИ ВЫПОЛНЕНИИ ЭСКИЗОВ?

- $1)$  Het
- $2)$  да
- 3) при необходимости
- 5. ВЛИЯЕТ ЛИ МАСШТАБ НА ВЕЛИЧИНУ УГЛОВ НА ЧЕРТЕЖАХ?
	- 1)  $\Box$ a  $2)$  HeT
- 6. ЧТО ТАКОЕ СЕЧЕНИЕ?
	- 1) изображение, полученное при мысле 84 нном рассечении предмета с показом того, что находится в секущей плоскости и за ней
	- 2) изображение, полученное при мысленном рассечении предмета с показом того, что расположено в секущей плоскости
- 7. С ЧЕМ СВЯЗАНА НЕОБХОЛИМОСТЬ ЗАМЕНЫ СТРЕЛОК ПРИ НАНЕСЕНИИ РАЗМЕРОВ. ШТРИХАМИ ИЛИ ТОЧКАМИ?
	- недостатком места для стрелок при проставлении размеров мелких элементов 1)
	- $(2)$ необходимостью сокращать время работы над чертежом
- 8. ПРИМЕНЯЮТСЯ ЛИ МАСШТАБЫ ПРИ ВЫПОЛНЕНИИ ЭСКИЗОВ?
	- 1) нет, т.к. эскиз выполняют в пределах глазомерной точности
	- 2) да, т.к. эскиз выполняют точно
- 9. ОТ ЧЕГО ЗАВИСИТ ТОЛШИНА СПЛОШНОЙ ТОЛСТОЙ ОСНОВНОЙ ЛИНИИ НА ЧЕРТЕЖАХ?
	- 1) от толшины остальных линий чертежа
	- 2) от величины и сложности чертежа, от величины формата
		- 3) от размера выбранного шрифта для размерных чисел
- 10. СКОЛЬКО ОСНОВНЫХ ВИДОВ МОЖЕТ БЫТЬ ИСПОЛЬЗОВАНО НА ЧЕРТЕЖАХ?
	- $1) 2$
	- $2) 3$
	- $3) 6$
- 11. В КАКОМ СЛУЧАЕ ПРИ НАНЕСЕНИИ РАЗМЕРОВ НА ЧЕРТЕЖАХ ПРИМЕНЯЮТ ПОЯСНЯЮШИЕ НАЛПИСИ?
	- 1) для указания количества одинаковых закруглений при нанесении размеров радиусов дуг
	- 2) для указания числа одинаковых конструктивных элементов (фасок, отверстий и др.)
- 12. КАКОЙ УГОЛ ОБРАЗУЮТ ДРУГ С ДРУГОМ ОСИ X<sub>1</sub>, Y<sub>1</sub> И Z<sub>1</sub> В ПРЯМОУГОЛЬНОЙ ИЗОМЕТРИИ?
	- $1)$  90<sup>0</sup>
	- $(2)$  120<sup>0</sup>
	- $3) 30<sup>0</sup>$
	-
- 13. В КАКОМ СЛУЧАЕ РАЗРЕЗ НА ЧЕРТЕЖЕ НАЗЫВАЮТ СЛОЖНЫМ?
	- 1) при двух или нескольких секущих плоскостях
	- 2) при одной секущей плоскости
- 14. ДОПУСКАЕТСЯ ЛИ ПРИМЕНЕНИЕ ДОПОЛНИТЕЛЬНЫХ ФОРМАТОВ ОБРАЗУЕМЫХ УВЕЛИЧЕНИЕМ КОРОТКИХ СТОРОН ОСНОВНЫХ ФОРМАТОВ НА ВЕЛИЧИНУ КРАТНУЮ ИХ РАЗМЕРАМ 4) да 2)нет
	-

- 15. ЧТО В ЧЕРЧЕНИИ ПОКАЗЫВАЕТ МЕСТНЫЙ РАЗРЕЗ?
	- 1) местный разрез выявляет конструктивные особенности предмета в одном ограниченном месте
	- 2) местный разрез это разрез изображенный отдельно от главного вида детали
- 16. ЧТО НАЗЫВАЮТ СБОРОЧНОЙ ЕДИНИЦЕЙ?
	- 1) штуцер, муфта, тройник, гайка

2) изделие, составные части которого соединяются между собой сваркой, клейкой, пайкой и др. сборочными операциями

#### 17. ВЫБЕРИТЕ ИЗ ПЕРЕЧИСЛЕННЫХ МАСШТАБОВ ПРОИЗВОЛЬНЫЕ МАСШТАБЫ, ПРИМЕНЕНИЕ КОТОРЫХ НЕ ДОПУСКАЕТСЯ

- 1) 100:1; 200:1; 50:1; 4:1; 5:1; 2:1; 2,5:1; 10:1; 40:1
- 2) 1:50; 1:1000; 1:800; 1:2; 1:2,5; 1:25; 1:75
- 3) 1:8; 8:1; 1:3; 6:1; 15:1; 25:1

#### 18. ГДЕ НА ПОЛЕ ЧЕРТЕЖА МОЖНО РАСПОЛАГАТЬ СЕЧЕНИЯ?

- 1) над основным изображением
- 2) справа от основного изображения и над ним
- 3) на свободном месте чертежа
- 19. КАКИЕ РАЗРЕЗЫ В ЧЕРЧЕНИИ НАЗЫВАЮТ СТУПЕНЧАТЫМИ?
	- 1) при перпендикулярных друг другу секущих плоскостях
	- 2) при параллельных друг другу секущих плоскостях

#### 20. КАКОЙ ВИД В ЧЕРЧЕНИИ НАЗЫВАЕТСЯ МЕСТНЫМ?

- 1) изображение элементов детали на плоскости, не параллельной основным плоскостям проекции
- 2) изображение отдельного, ограниченного участка поверхности детали

#### 21. КАК ОТРАЖАЕТСЯ МАСШТАБ НА РАЗМЕРНЫХ ЧИСЛАХ ЧЕРТЕЖА?

- 1) размерное число уменьшается в необходимое число раз
- 2) размеры указываются действительные
- 3) ставятся размеры изображения

#### 22. КАКИЕ РАЗРЕЗЫ НАЗЫВАЮТ ЛОМАННЫМИ?

- 1) если две секущие плоскости параллельны друг другу
- 2) если две пересекающиеся плоскости не параллельны друг другу

#### 23. КАКИЕ РАЗМЕРЫ НАНОСЯТ НА СБОРОЧНЫХ ЧЕРТЕЖАХ?

- 1) все, относящиеся к любой нестандартной детали, входящей в узел
- 2) габаритные, установочные, присоединительные размеры, эксплуатационные (диаметры проходных отверстий, число зубьев, модули)

### 24. ЧТО ТАКОЕ ДОПОЛНИТЕЛЬНЫЙ ВИД В МАШИНОСТРОИТЕЛЬНОМ ЧЕРЧЕНИИ?

- 1) изображение на дополнительной плоскости отдельных элементов детали без искажения их формы и размера
- 2) изображение ограниченного участка поверхности детали
- 25. В КАКОМ СЛУЧАЕ МОЖНО НА ИЗОБРАЖЕНИИ ДЕТАЛИ СОЕДИНЯТЬ ПОЛОВИНУ ВИДА С ПОЛОВИНОЙ РАЗРЕЗА?
	- 1) если секущие плоскости проходят через ось одного из отверстий в детали
	- 2) если секущие плоскости проходят через ось симметрии детали
- 26. КАКОВЫ ПРАВИЛА УКАЗАНИЯ НОМЕРОВ ПОЗИЦИЙ?
	- 1) номера позиций можно ставить как угодно, внутри контура изображения
	- 2) номера позиций располагают параллельно основной надписи в строку или колонку вне контура изображения
- 27. ЧТО ТАКОЕ МАСШТАБ?
- 1) отношение размеров изображения к действительным размерам
- 2) отношение размеров изделия к размерам его изображения на чертеже
- 28. КАКОВЫ ЕДИНИЦЫ ИЗМЕРЕНИЯ РАЗМЕРНЫХ ЧИСЕЛ НА ЧЕРТЕЖАХ?
	- 1) в сантиметрах
	- 2) в миллиметрах
- 29. ЧЕМУ РАВНА ТОЛЩИНА СПЛОШНОЙ ТОЛСТОЙ ОСНОВНОЙ ЛИНИИ НА ЧЕРТЕЖЕ?
	- 1) от  $0.25 1.0$  мм
	- 2) от  $0.5 1.4$  мм
	- 3) от  $1,0-2,0$  мм

#### 30. ЧТО ТАКОЕ МЕСТНЫЙ РАЗРЕЗ НА ЧЕРТЕЖЕ?

- 1) местный разрез выявляет конструктивные особенности предмета в одном ограниченном месте
- 2) разрез изображенный отдельно от главного вида детали
- 31. ЧЕМУ РАВНЫ РАССТОЯНИЯ МЕЖДУ РАЗМЕРНЫМИ ЛИНИЯМИ НА ЧЕРТЕЖЕ?
	- 1)  $5 7$  MM
	- $2$ )  $7 10$  MM
	- $\frac{1}{3}$  15 20 мм
- 32. КАКОВ РАЗМЕР ШРИФТА НОМЕРОВ ПОЗИЦИЙ НА ЧЕРТЕЖЕ?
	- 1) такой же как и шрифт для размерных чисел
	- 2) на один два номера больше, чем шрифт размерных чисел
- 33. ЧТО НАЗЫВАЮТ ДЕТАЛЬЮ?
	- 1) изделие, изготовленное из однородного материала без применения сборочных операций
	- 2) фаски, галтели, зубья зубчатых колес
- 34. ПРИ ИЗОБРАЖЕНИИ РЕЗЬБОВОГО СОЕДИНЕНИЯ, ГДЕ ПОЛНОСТЬЮ ПОКАЗЫВАЮТ РЕЗЬБУ – НА ВАЛУ ИЛИ В ОТВЕРСТИИ?
	- 1) на валу
	- 2) в отверстии
- 35. КАКОЙ УГОЛ ОБРАЗУЮТ ДРУГ С ДРУГОМ ОСИ X<sub>1</sub> И Z<sub>1</sub> В КОСОУГОЛЬНОЙ ДИМЕТРИИ? 1)  $90^0$ 
	- $2)$  120<sup>0</sup>
	- $3) \quad 30^0$
	-
- 36. ВДОЛЬ КАКОЙ ОСИ ПРИ ПОСТРОЕНИИ ДИМЕТРИЧЕСКОЙ ПРОЕКЦИИ ЛИНЕЙНЫЕ РАЗМЕРЫ ПРЕДМЕТА СОКРАЩАЮТСЯ ВДВОЕ?
	- 1) ОХ
	- 2) ОY
	- 3) ОZ

#### 37. В КАКОМ СЛУЧАЕ РАЗРЕЗ НАЗЫВАЮТ ПРОСТЫМ?

- 1) при двух или нескольких секущих плоскостях
- 2) при одной секущей плоскости
- 38. ЧТО ТАКОЕ СЕЧЕНИЕ?
	- 1) изображение, полученное при мысленном рассечении предмета с показом того, что находится в секущей плоскости и за ней
	- 2) изображение, полученное при мысленном рассечении предмета с показом того, что расположено в секущей плоскости

#### 39. ЧТО НАЗЫВАЕТСЯ ГЛАВНЫМ ВИДОМ?

- 1) изображение предмета на горизонтальной плоскости проекции, дающее представление о некоторых элементах детали
- 2) изображение предмета на фронтальной плоскости проекции, дающее наиболее полное представление об изделии, его форме, размерах и назначении
- 40. ДИМЕТРИЧЕСКОЙ НАЗЫВАЕТСЯ АКСОНОМЕТРИЧЕСКАЯ ПРОЕКЦИЯ, У КОТОРОЙ ПОКАЗАТЕЛИ ИСКАЖЕНИЯ
- 1) одинаковые по всем осям
- 2) одинаковые по двум осям
- 3) разные по всем осям
- 4) переменные по всем осям

#### 41. АКСОНОМЕТРИЧЕСКИЕ ПРОЕКЦИИ СОХРАНЯЮТ

- 1) параллельность отрезков
- 2) все длины отрезков
- 3) перпендикулярность отрезков
- 4) углы между отрезками
- 42. ЕСЛИ ЧЕРТЕЖ ВЫПОЛНЕН С УВЕЛИЧЕНИЕ В 5 РАЗ ПО ОТНОШЕНИЮ К НАТУРАЛЬНЫМ РАЗМЕРАМ, ТО В ГРАФЕ «МАСШТАБ» ОСНОВНОЙ НАДПИСИ СЛЕДУЕТ УКАЗАТЬ
	- 1)  $5 \times 1$  3)  $5 : 1$ 2)  $1:5$  4)  $1 \text{ K } 5$ 
		-
- 43. ОДИН И ТОТ ЖЕ РАЗМЕР НА ЧЕРТЕЖЕ УКАЗЫВАЕТСЯ
	- 1) один раз
	- 2) два раза
	- 3) три раза
	- 4) любое количество раз

#### 44. СКОЛЬКО ФОРМАТОВ А4 СОДЕРЖИТ ФОРМАТ А1? 1) 8 2) 16 3) 4

# 45. НА ДОПОЛНИТЕЛЬНУЮ ПЛОСКОСТЬ ПРОЕЦИРУЮТ

- 1) дополнительный вид
- 2) вид сзади
- 3) местный вид
- 4) вид справа
- 5) выносной элемент

#### 46. АКСОНОМЕТРИЯ НАЗЫВАЕТСЯ ПРЯМОУГОЛЬНОЙ, ЕСЛИ НАПРАВЛЕНИЕ ПРОЕЦИРОВАНИЯ ПЛОСКОСТИ ПРОЕКЦИЙ

- 1) параллельно
- 2) не перпендикулярно
- 3) имеет угол 45° к основным осям

#### 47. НА РИСУНКЕ ИЗОБРАЖЕНЫ ОСИ

- 1) прямоугольной изометрии
- 2) косоугольной изометрии
- 3) прямоугольной диметрии
- 4) косоугольной диметрии

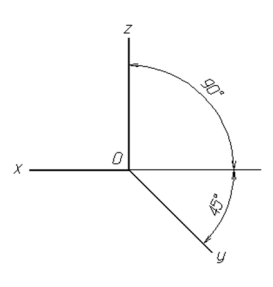

#### 48. НА РИСУНКЕ ИЗОБРАЖЕНЫ ОСИ

- 1) прямоугольной изометрии
- 2) косоугольной изометрии
- 3) прямоугольной диметрии
- 4) косоугольной диметрии

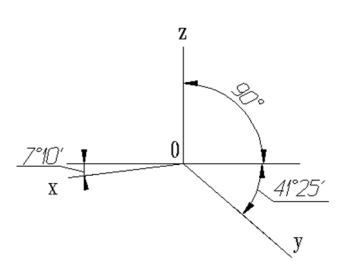

### 49. НА РИСУНКЕ ИЗОБРАЖЕНЫ ОСИ

- 1) прямоугольной изометрии
- 2) косоугольной изометрии
- 3) прямоугольной диметрии

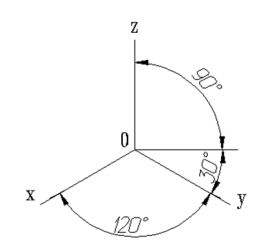

4) косоугольной диметрии

#### 50. ФОРМАТ С РАЗМЕРАМИ 210Х297 ИМЕЕТ ОБОЗНАЧЕНИЕ

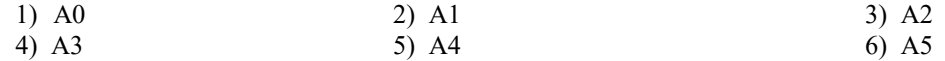

#### 51. НА РИСУНКЕ ИЗОБРАЖЕНЫ ПРОЕКЦИИ ОКРУЖНОСТИ В

- 1) прямоугольной изометрии
- 2) косоугольной изометрии
- 3) прямоугольной диметрии
- 4) косоугольной диметрии

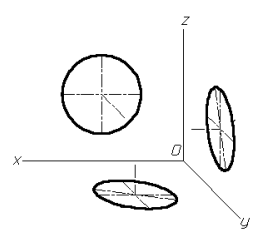

#### 52. КАКОЙ ФОРМАТ ИМЕЕТ ПЛОШАЛЬ 1  $M^2$

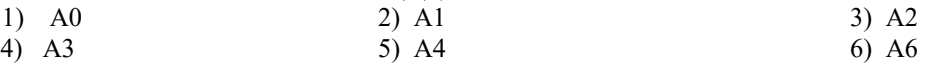

- 53. ПРИ ИЗОБРАЖЕНИИ ОКРУЖНОСТИ В ПРЯМОУГОЛЬНОЙ ИЗОМЕТРИИ БОЛЬШИЕ ОСИ ПОЛУЧАЮЩИХСЯ ЭЛЛИПСОВ \_\_\_\_\_ СООТВЕТСТВУЮЩИМ АКСОНОМЕТРИЧЕСКИМ ОСЯМ
	- 1) расположены под углом 45°
	- 2) параллельны
	- 3) перпендикулярны
	- 4) расположены под углом 30°

#### 54. НА РИСУНКЕ ИЗОБРАЖЕНЫ ПРОЕКЦИИ ОКРУЖНОСТИ В

- 1) прямоугольной изометрии
- 2) косоугольной изометрии
- 3) прямоугольной диметрии
- 4) косоугольной диметрии

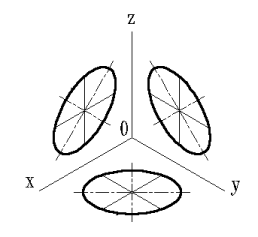

#### 55. ВИД – ЭТО

- 1) любое изображение предмета, выполненное с помощью чертежных инструментов
- 2) изображение, обращенное к наблюдателю видимой части поверхности предмета
- 3) любое изображение предмета на листе бумаги
- 4) все то, что изображено на чертеже

### 56. ДОПОЛНИТЕЛЬНЫМ НАЗЫВАЕТСЯ ВИД

- 1) показывающий отдельный, узко ограниченный участок поверхности предмета
- 2) полученный проецированием предмета на плоскости, не параллельные основным плоскостям проекций
- 3) расположенный не в проекционной связи с главным видом
- 4) дополняющий главное изображение

#### 57. ПРИ ВЫПОЛНЕНИИ РАЗРЕЗА НА ЧЕРТЕЖЕ ПОКАЗЫВАЮТ ТО, ЧТО РАСПОЛОЖЕНО

- 1) в секущей плоскости и находится за ней
- 2) в секущей плоскости
- 3) в секущей плоскости и находится перед ней
- 4) перед секущей плоскостью
- 5) за секущей плоскостью

#### 58. ПРИ ВЫПОЛНЕНИИ СЕЧЕНИЯ НА ЧЕРТЕЖЕ ПОКАЗЫВАЮТ ТО, ЧТО РАСПОЛОЖЕНО

- 1) в секущей плоскости и находится за ней
- 2) в секущей плоскости
- 3) в секущей плоскости и находится перед ней
- 4) перед секущей плоскостью
- 5) за секущей плоскостью

#### 59. ЧЕРТЕЖ, ВЫПОЛНЕННЫЙ ОТ РУКИ В ГЛАЗОМЕРНОМ МАСШТАБЕ, НАЗЫВАЮТ

- 1) рабочим чертежом
- 2) сборочным чертежом
- 3) эскизом
- 4) схемой
- 5) монтажным чертежом

#### 60. КОНТУР НАЛОЖЕННОГО СЕЧЕНИЯ НА ЧЕРТЕЖЕ ИЗОБРАЖАЮТ

- 1) сплошной основной линией
- 2) волнистой линией
- 3) штриховой линией
- 4) штрихпунктирной линией
- 5) сплошной тонкой линией

#### 61. ВИД НА ФРОНТАЛЬНУЮ ПЛОСКОСТЬ ПРОЕКЦИЙ НАЗЫВАЕТСЯ ВИДОМ

- 1) спереди
- 2) сверху
- 3) слева
- 4) справа
- 5) снизу

#### 62. ПРИ ВЫПОЛНЕНИИ ЭСКИЗОВ С НАТУРЫ ОБМЕР ДЕТАЛИ ПРОИЗВОДЯТ

- 1) постоянно по мере выполнения эскиза
- 2) перед началом эскизирования
- 3) на начальном этапе эскизирования
- 4) в любой момент выполнения эскиза
- 5) после вычерчивания всех необходимых изображений

#### 63. МЕТАЛЛЫ В СЕЧЕНИЯХ ШТРИХУЮТ КАК ПОКАЗАНО НА ЧЕРТЕЖЕ

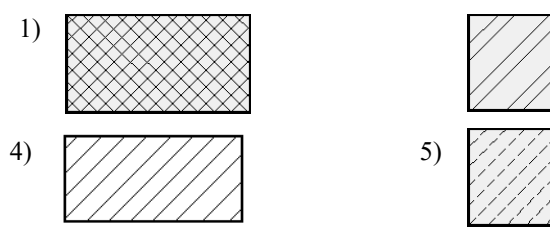

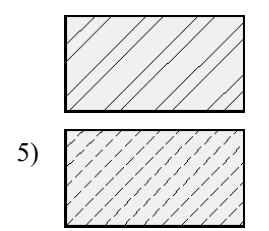

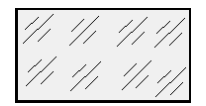

### 64. ОБЩИМ ДЛЯ ВЫПОЛНЕНИЯ РАБОЧЕГО ЧЕРТЕЖА И ЭСКИЗА ЯВЛЯЕТСЯ ТО, ЧТО

- 1) они чертятся на бумаге в клетку
- 2) они чертятся в стандартном масштабе
- 3) они чертятся с применением чертежных инструментов
- 4) они выполняются на «миллиметровке»
- 5) изображения выполняются в проекционной связи
- 6)
- 65. ИЗДЕЛИЕ, ИЗГОТОВЛЕННОЕ ИЗ ОДНОРОДНОГО ПО МАРКЕ МАТЕРИАЛА БЕЗ ПРИМЕНЕНИЯ СБОРОЧНЫХ ОПЕРАЦИЙ, НАЗЫВАЕТСЯ
	- 1) деталью
	- 2) сборочной единицей
	- 3) комплексом
	- 4) комплектом

#### **Критерии оценки компетенций.**

Промежуточная аттестация студентов по дисциплине «Инженерная и компьютерная графика» проводится в соответствии с Уставом Университета, положением о текущем контроле успеваемости и промежуточной аттестации студентов по программам ВО.

Промежуточная аттестация по дисциплине проводится в соответствии с рабочим учебным планом в 1 семестре в форме зачет с оценкой.

Студенты допускаются к экзамену по дисциплине в случае выполнения им учебного плана по дисциплине - выполнения всех практических заданий и мероприятий, предусмотренных рабочей программой дисциплины.

Оценка знаний студента на зачете носит комплексный характер, является балльной и определяется его:

- результатами тестирования знания основных понятий;

- активной работой на практических занятиях.

Оценка = Оценка активности + Оц.тестир

1) Активная работа на практических занятиях оценивается действительным числом в интервале от 0 до 10 по формуле:

Пр.активн .

\_Оц.активности = — --------------------------------------------------------------------- \* 80 ( 1 )

Пр.общее

Где *Оц. активности -* оценка за активную работу;

*Пр.активн -* количество практических занятий по предмету, на которых студент активно работал;

Пр*.общее* — общее количество практических занятий по изучаемому предмету.

Максимальная оценка, которую может получить студент за активную работу на практических занятиях равна 80.

2) Результаты тестирования оцениваются действительном числом в интервале от 0 до 10 по формуле:

Число правильных ответов

- Оц.тестир *= ------------------------------------------------------------------------------------------ \* 20 (2)* Всего вопросов в тесте - 20

где *Оц.тестир.-* оценка за тестирование.

 *Максимальный балл*, который студент может получить за тестирование равен 20, минимальный бал, являющийся допустимым – 15.

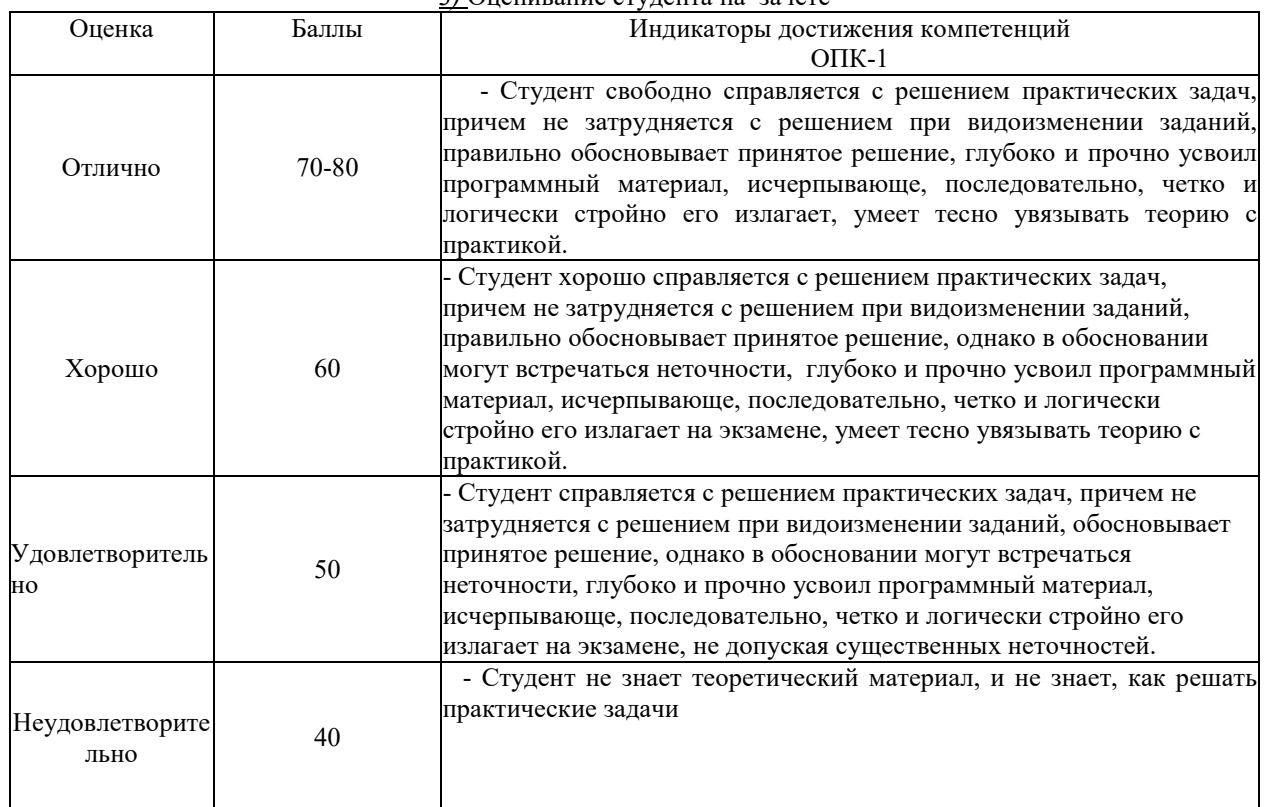

*3)* Оценивание студента на зачете

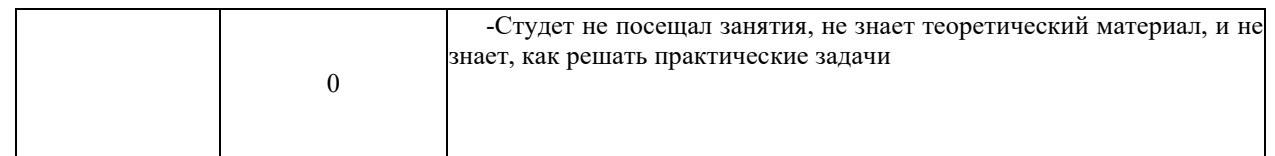

 Общая *оценка* знаний по курсу строится путем суммирования оценок: Оценка = Оценка активности + Оц.тестир

#### 3.2. **Оценочные средства для проведения текущего контроля знаний по дисциплине**  *Карта оценочных средств текущего контроля знаний по дисциплине*

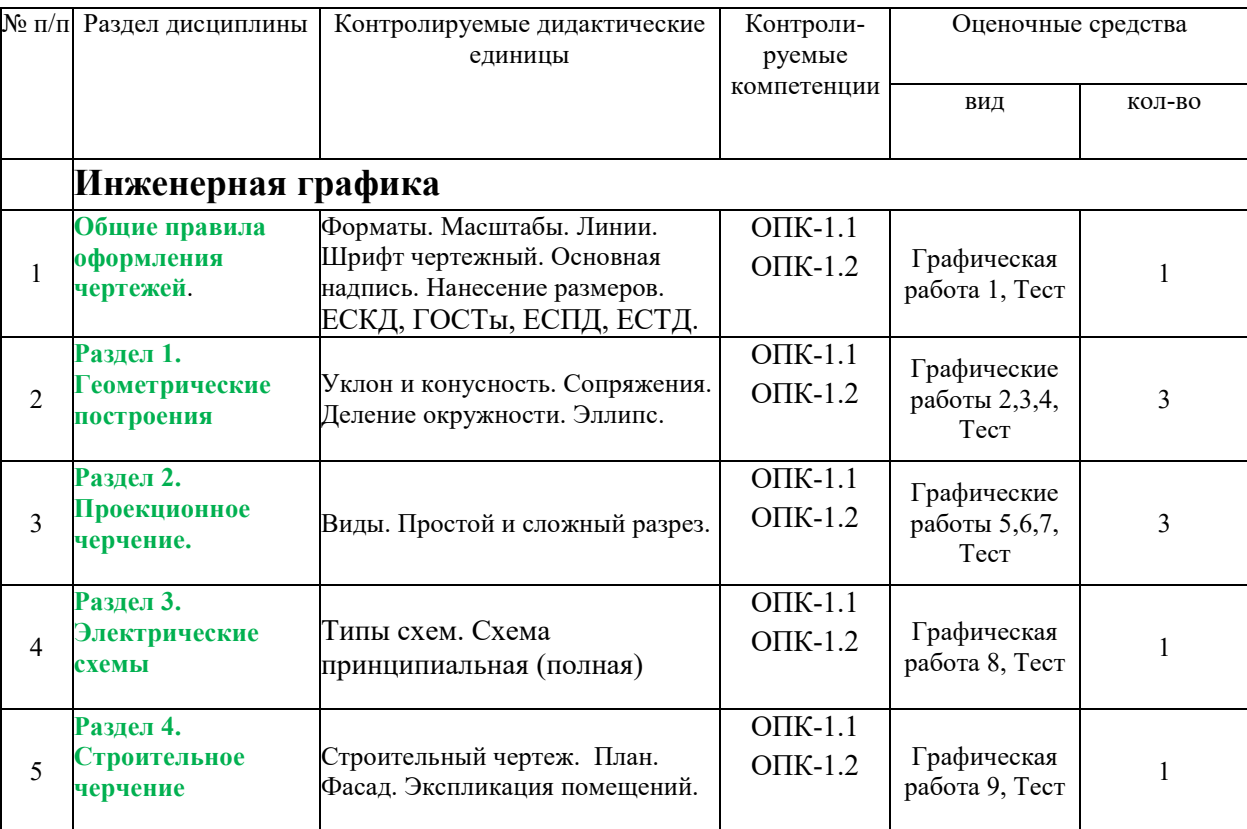

\*\* - устный опрос (индивидуальный, фронтальный, собеседование, диспут);